#### OLAC

#### Open Language Archives Community **Martin Wynne, Oxford Text Archive, Oxford University**

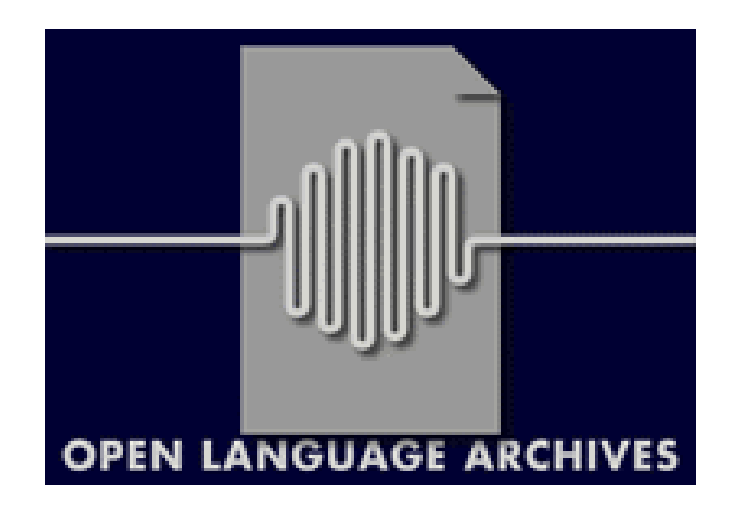

### OAI Workshop, Geneva,12th February <sup>2004</sup>

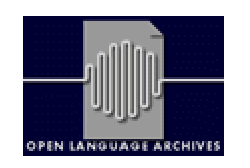

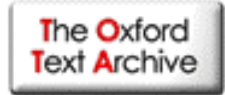

### With <sup>a</sup> lot of help from my friends…

**Steven Bird Melbourne Gary Simons SIL Chu-Ren Huang Academia Sinica**

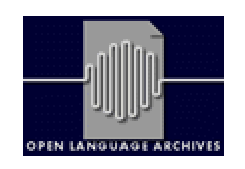

### Open Language Archives Community

Advisory Board: **15 members** Coordinators: Council: **7**

 **Bird & Gary Simons members**

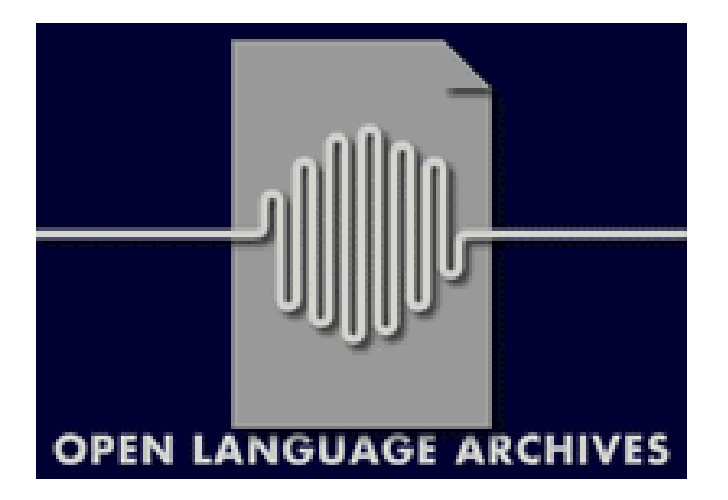

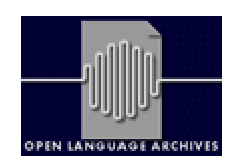

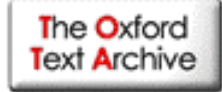

## Participating Archives

Over 25 Archives and Services: http://www.languagearchives.org/OLAC/repositories.html

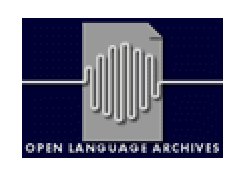

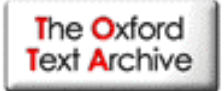

# Oxford Text Archive

- Part of Arts and Humanities Data Service, specifically *AHDS Literature, Languages and Linguistics*
- Funded as <sup>a</sup> national service by JISC and AHRB
- An archive of literary and linguistic digital resources
- Sharing resource descriptions with:
	- Other AHDS centres
	- Oxford libraries and portals
	- Subject-specific meta-archives, e.g. OLAC

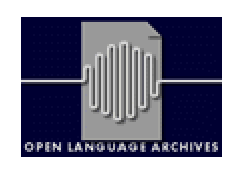

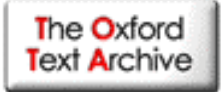

# Common Resource **Descriptions**

OAI uses Dublin Core metadata:

- OLAC adds elements specific to community:
	- olac:linguistic-type:
		- lexicon, primary text,
		- language description
	- olac:language
	- $\triangle$ **And defines controlled vocabularies**

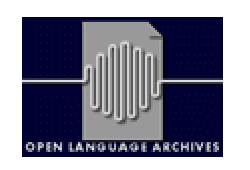

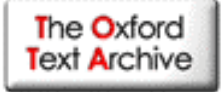

# Solving the Language Identification Problem

olac:language

Provides codes for identifying all known languages, both living and extinct, includes three sets of unique codes

Unambiguous ISO 639-1 Codes ex. en

Unambiguous ISO 639-2 Codes ex. tur

Ethnologue Codes

ex. x-sil-TRK

Note: ISO 639 is <sup>a</sup> subset of Ethnologue codes

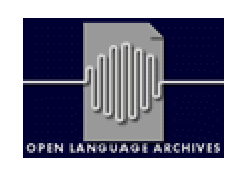

### Data provider approach 1: Implement CGI interface

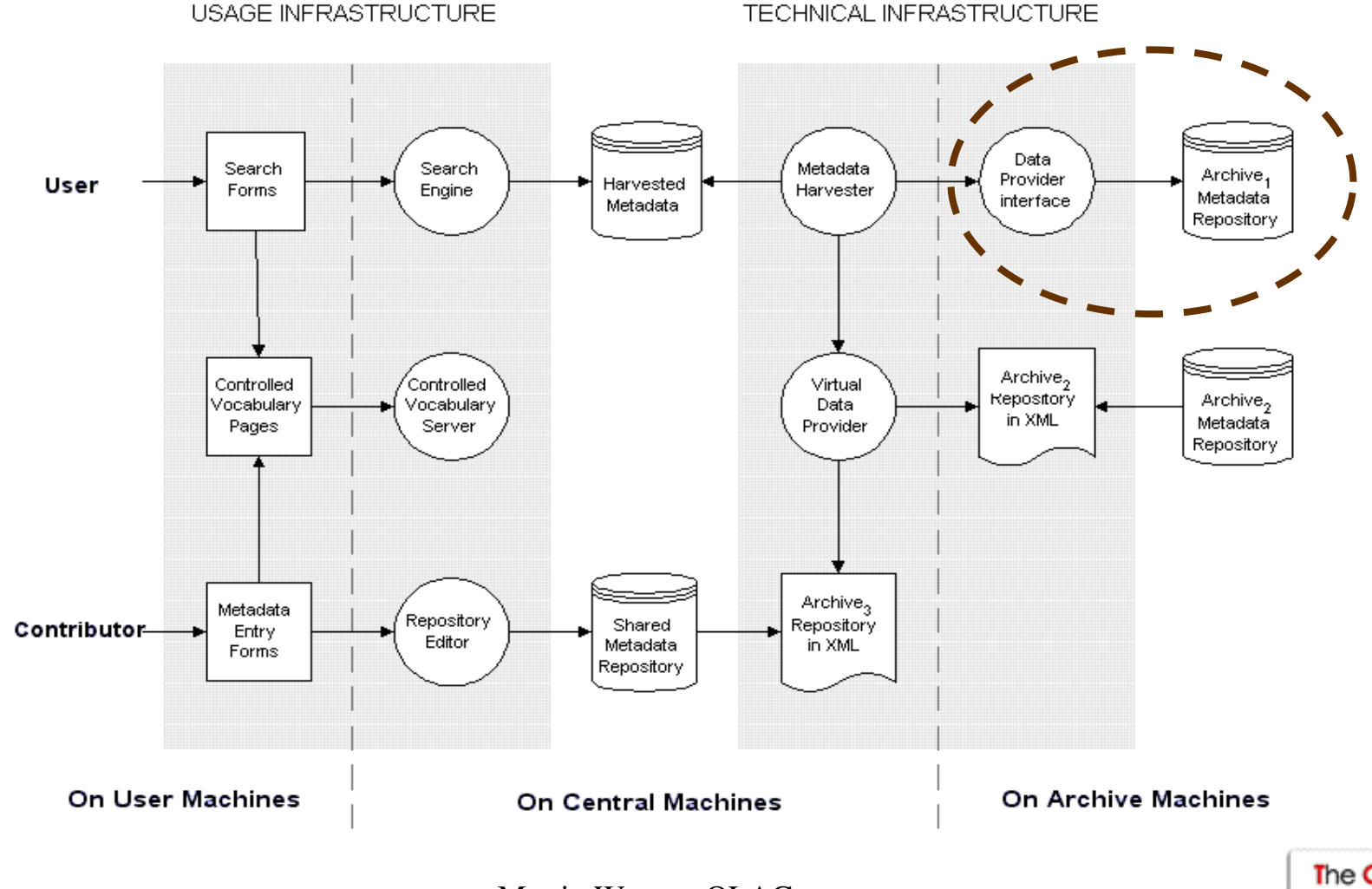

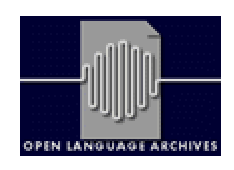

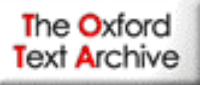

### Data provider approach 2: Export to XML repository

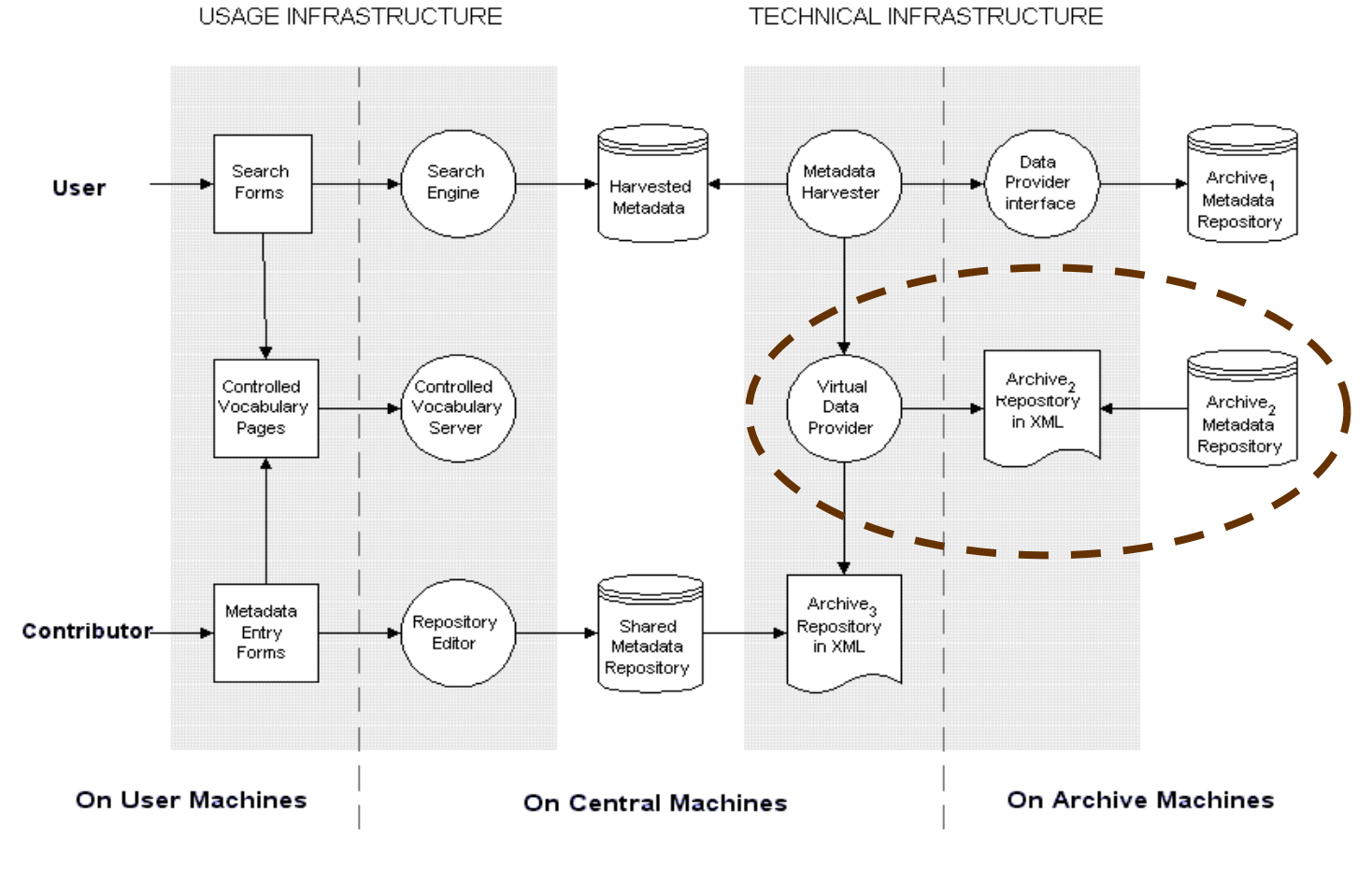

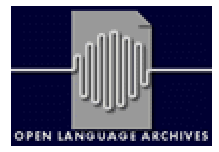

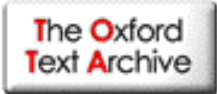

#### Data provider approach 3: Use a forms-based editor

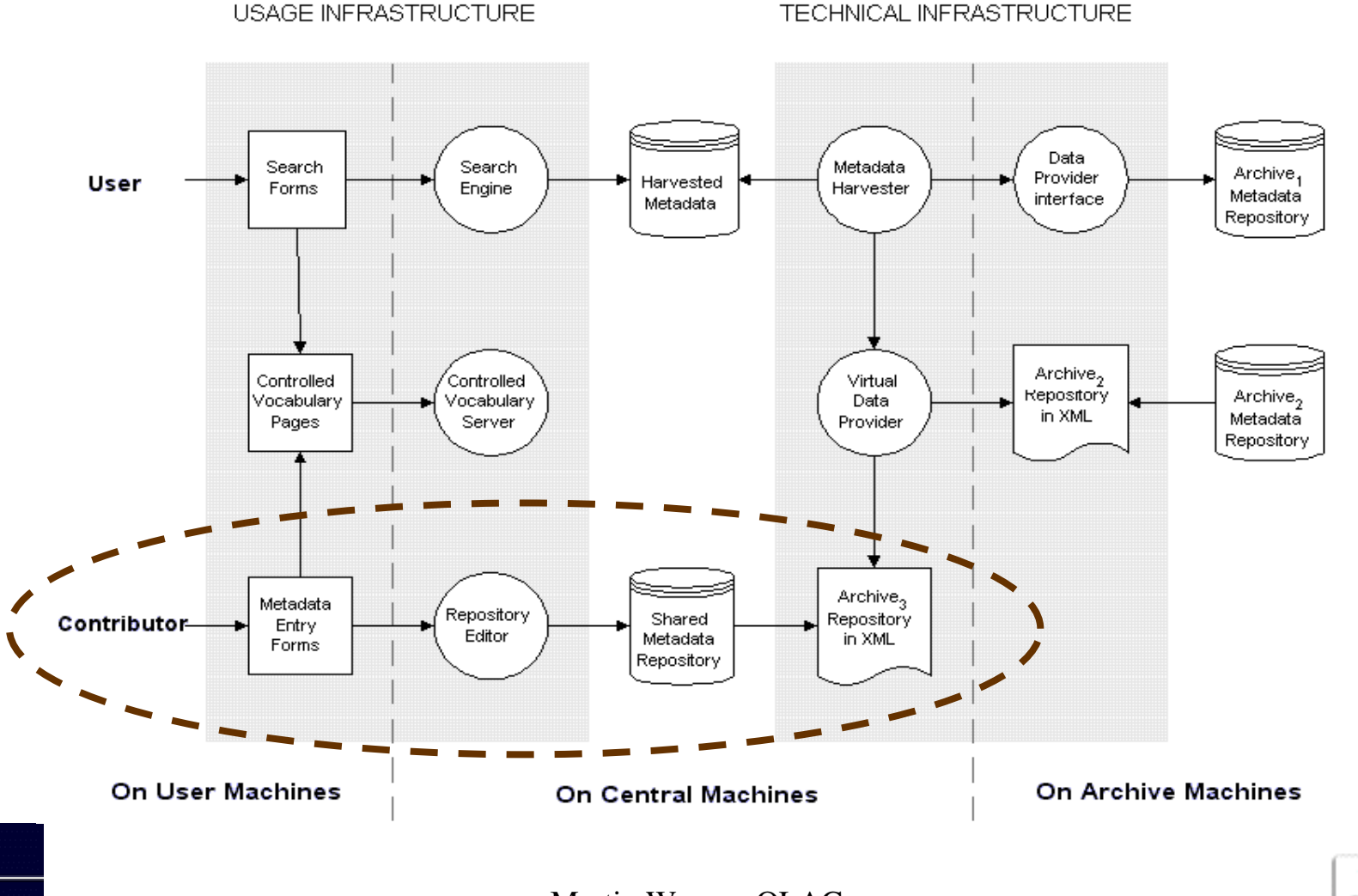

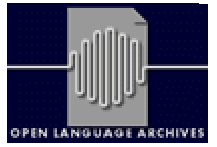

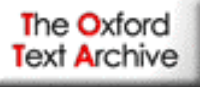

### Search all OLAC repositories: www.linguistlist.org/olac/

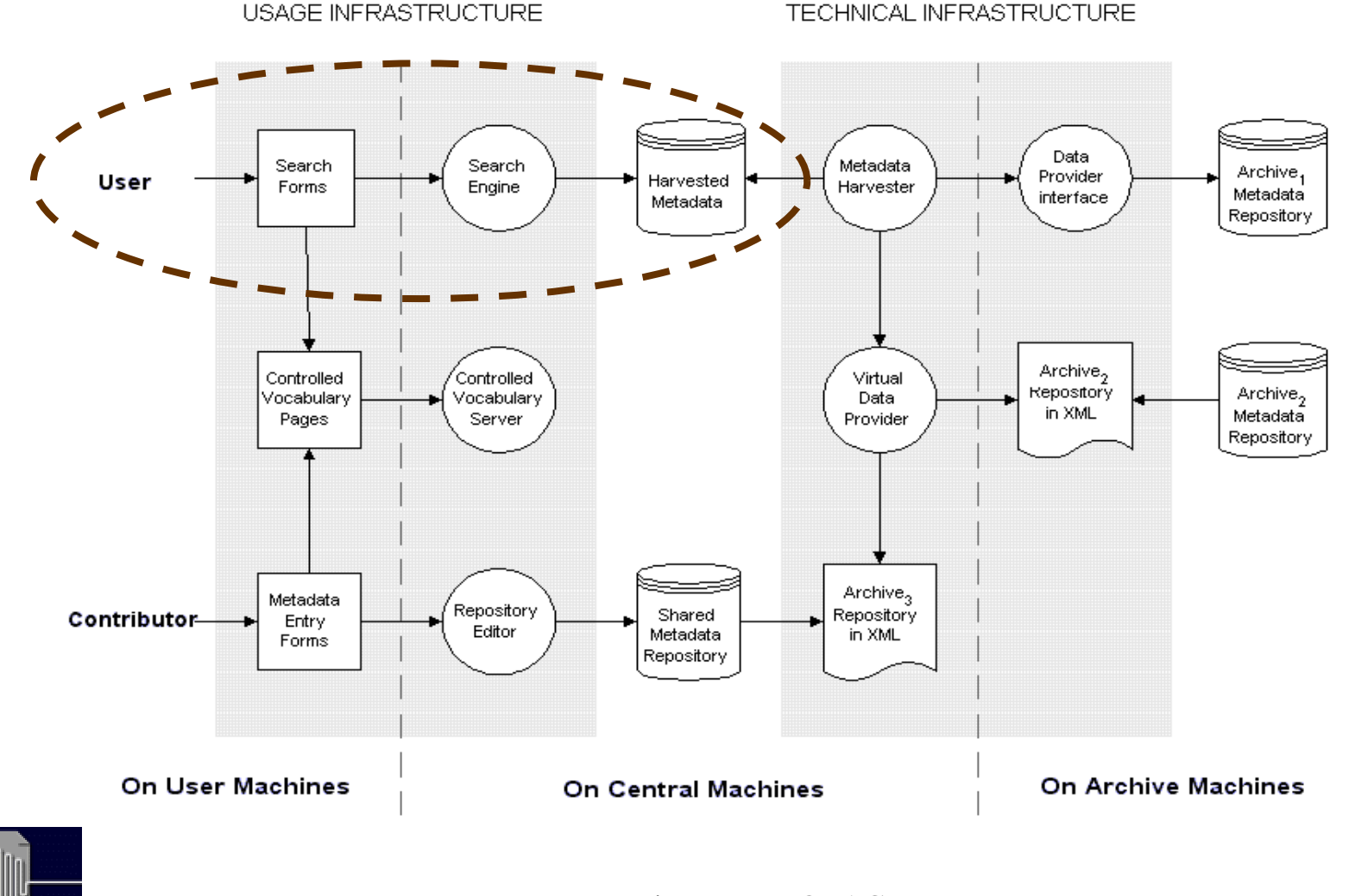

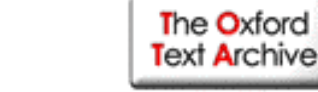

Martin Wynne: OLAC

**LANGUAGE ARC** 

### Controlled vocabulary servers: e.g. www.ethnologue.com

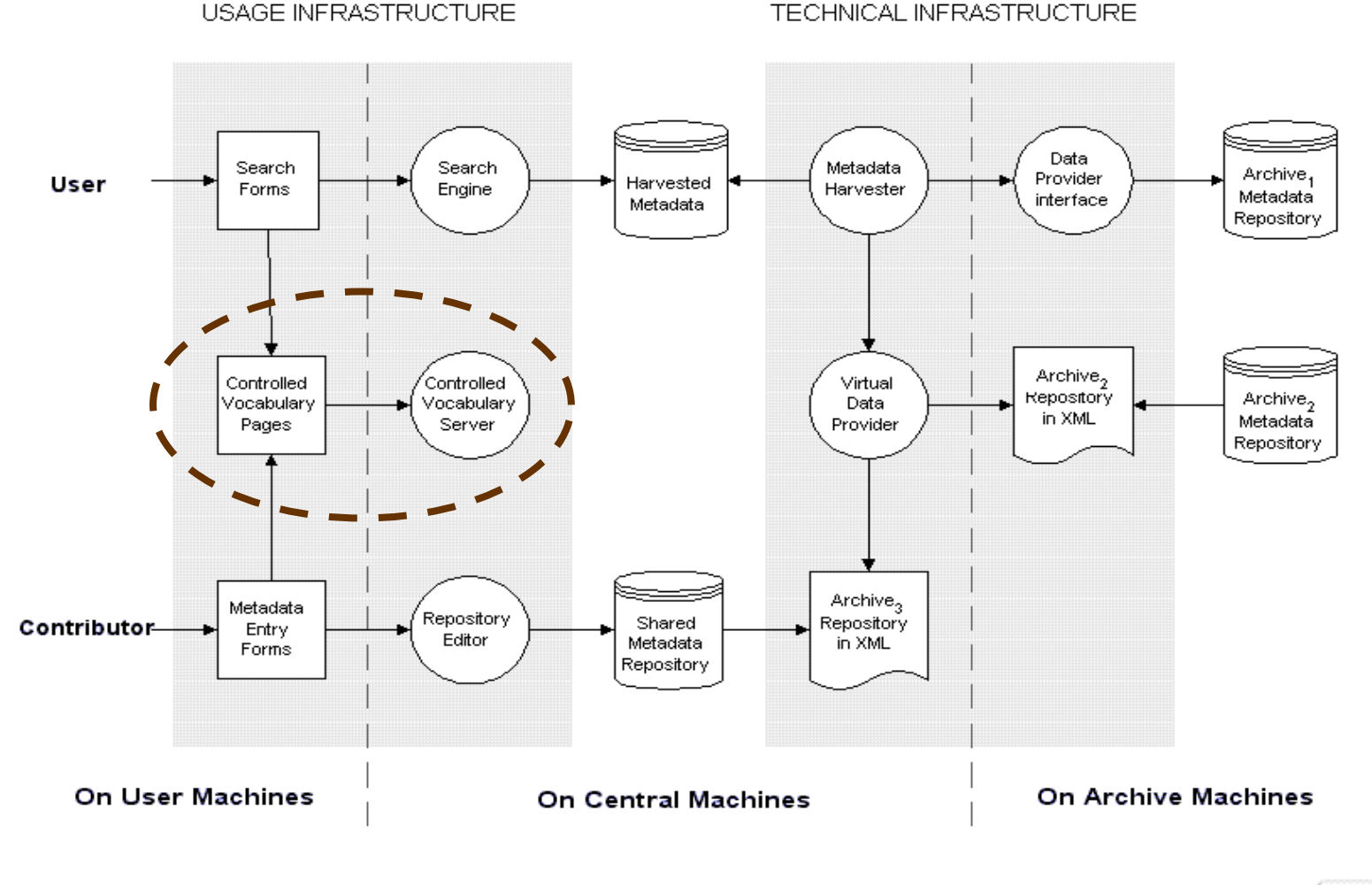

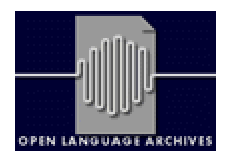

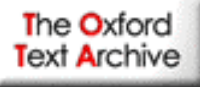

### For more…

Use the combined catalogue: http://linguistlist.org/olac/

The OLAC-General mailing list:

http://www.language-archives.org/

Become <sup>a</sup> data provider:

http://www.languagearchives.org/docs/implement.html

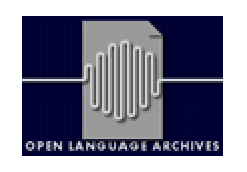

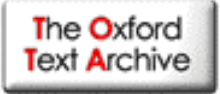